### **1.1 Sumario**

- [1](#page-0-0) [Deifnición](#page-0-0)
- [2](#page-0-1) [O paquete javax.servlet](#page-0-1)
	- ♦ [2.1](#page-1-0) [O paquete javax.servlet.http](#page-1-0)
- [3](#page-1-1) [O paquete javax.servlet](#page-1-1)
	- ♦ [3.1](#page-2-0) [O paquete javax.servlet.http](#page-2-0)

# <span id="page-0-0"></span>**2 Deifnición**

Un servlet é un clase Java usada para ampliar as capacidades dos servidores que aloxan aplicacións baseadas no modelo cliente/servidor (petición/resposta), normalmente, nun servidor Web. Por elo, a tecnoloxía Servlet de Java define clases específicas para HTTP. Un servlet execútase sempre dentro dun contedor de servlets, como [Tomcat](http://es.wikipedia.org/wiki/Tomcat). Tamén se pode executar dentro dun servidor de aplicacións, como [JBoss](http://es.wikipedia.org/wiki/JBoss).

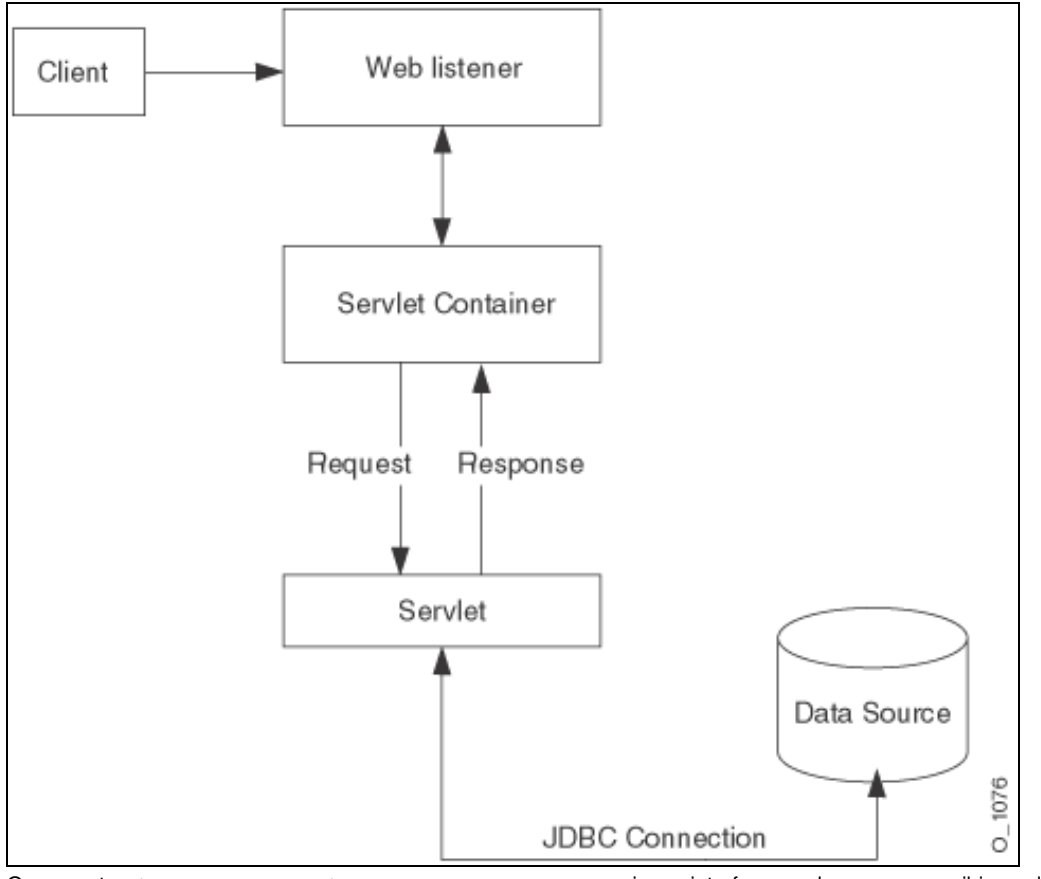

Os paquetes [javax.servlet](http://java.sun.com/j2ee/tutorial/api/javax/servlet/package-summary.html) e [javax.servlet.http](http://java.sun.com/j2ee/tutorial/api/javax/servlet/http/package-summary.html) proporcionan interfaces e clases para escribir servlets. Todos os servlets teñen que implementar a interface [Servlet](http://java.sun.com/j2ee/tutorial/api/javax/servlet/Servlet.html). Estes paquetes están no J2EE, no canto do J2SE.

Se se implementa un servizo xenérico, pódese usar ou herdar da clase [GenericServlet](http://java.sun.com/j2ee/tutorial/api/javax/servlet/GenericServlet.html) que proporciona a API de Servlets de Java. A clase [HttpServlet](http://java.sun.com/j2ee/tutorial/api/javax/servlet/http/HttpServlet.html) proporciona métodos, como doGet e doPost, para xestionar servizos específicos de HTTP.

# <span id="page-0-1"></span>**3 O paquete javax.servlet**

#### A **xerarquía de clases no paquete javax.servlet** é a seguinte:

```
class java.lang.Object
* class java.util.EventObject (implements java.io.Serializable)
      o class javax.servlet.ServletContextEvent
            + class javax.servlet.ServletContextAttributeEvent
* class javax.servlet.GenericServlet (implements java.io.Serializable, javax.servlet.Servlet, javax.servlet.ServletConfig)
* class java.io.InputStream
```

```
o class javax.servlet.ServletInputStream
```
- \* class java.io.OutputStream
	- o class javax.servlet.ServletOutputStream
- \* class javax.servlet.ServletRequestWrapper (implements javax.servlet.ServletRequest)
- \* class javax.servlet.ServletResponseWrapper (implements javax.servlet.ServletResponse)
- \* class java.lang.Throwable (implements java.io.Serializable)
	- o class java.lang.Exception
		- + class javax.servlet.ServletException
			- # class javax.servlet.UnavailableException

#### E a xerarquía de interfaces é:

- \* interface java.util.EventListener
	- o interface javax.servlet.ServletContextAttributeListener
		- o interface javax.servlet.ServletContextListener
	- \* interface javax.servlet.Filter
	- \* interface javax.servlet.FilterChain
	- \* interface javax.servlet.FilterConfig
	- \* interface javax.servlet.RequestDispatcher
	- \* interface javax.servlet.Servlet
	- \* interface javax.servlet.ServletConfig
	- \* interface javax.servlet.ServletContext
	- \* interface javax.servlet.ServletRequest
	- \* interface javax.servlet.ServletResponse
	- \* interface javax.servlet.SingleThreadModel

#### <span id="page-1-0"></span>**3.1 O paquete javax.servlet.http**

#### A xerarquía de clases para o paquete javax.servlet.http é a seguinte:

```
class java.lang.Object
```
- \* class javax.servlet.http.Cookie (implements java.lang.Cloneable)
- \* class java.util.EventObject (implements java.io.Serializable)
	- o class javax.servlet.http.HttpSessionEvent
		- + class javax.servlet.http.HttpSessionBindingEvent
- \* class javax.servlet.GenericServlet (implements java.io.Serializable, javax.servlet.Servlet, javax.servlet.ServletConfig)
	- o class javax.servlet.http.HttpServlet (implements java.io.Serializable)
- \* class javax.servlet.http.HttpUtils
- \* class javax.servlet.ServletRequestWrapper (implements javax.servlet.ServletRequest)
	- o class javax.servlet.http.HttpServletRequestWrapper (implements javax.servlet.http.HttpServletRequest)
- \* class javax.servlet.ServletResponseWrapper (implements javax.servlet.ServletResponse)
	- o class javax.servlet.http.HttpServletResponseWrapper (implements javax.servlet.http.HttpServletResponse)

#### E os seus interfaces:

- \* interface java.util.EventListener
	- o interface javax.servlet.http.HttpSessionActivationListener
	- o interface javax.servlet.http.HttpSessionAttributeListener
	- o interface javax.servlet.http.HttpSessionBindingListener
	- o interface javax.servlet.http.HttpSessionListener
	- \* interface javax.servlet.http.HttpSession
	- \* interface javax.servlet.http.HttpSessionContext
	- \* interface javax.servlet.ServletRequest
		- o interface javax.servlet.http.HttpServletRequest
	- \* interface javax.servlet.ServletResponse
		- o interface javax.servlet.http.HttpServletResponse

## <span id="page-1-1"></span>**4 O paquete javax.servlet**

#### A **xerarquía de clases no paquete javax.servlet** é a seguinte:

```
class java.lang.Object
```
- \* class java.util.EventObject (implements java.io.Serializable)
	- o class javax.servlet.ServletContextEvent
	- + class javax.servlet.ServletContextAttributeEvent
- \* class javax.servlet.GenericServlet (implements java.io.Serializable, javax.servlet.Servlet, javax.servlet.ServletConfig)
- \* class java.io.InputStream
	- o class javax.servlet.ServletInputStream
- \* class java.io.OutputStream
	- o class javax.servlet.ServletOutputStream
- \* class javax.servlet.ServletRequestWrapper (implements javax.servlet.ServletRequest)
- \* class javax.servlet.ServletResponseWrapper (implements javax.servlet.ServletResponse)
- \* class java.lang.Throwable (implements java.io.Serializable)
	- o class java.lang.Exception
		- + class javax.servlet.ServletException
			- # class javax.servlet.UnavailableException

#### E a xerarquía de interfaces é:

- \* interface java.util.EventListener
	- o interface javax.servlet.ServletContextAttributeListener
	- o interface javax.servlet.ServletContextListener
	- \* interface javax.servlet.Filter
	- \* interface javax.servlet.FilterChain
	- \* interface javax.servlet.FilterConfig
	- \* interface javax.servlet.RequestDispatcher
	- \* interface javax.servlet.Servlet
	- \* interface javax.servlet.ServletConfig
	- \* interface javax.servlet.ServletContext
	- \* interface javax.servlet.ServletRequest
	- \* interface javax.servlet.ServletResponse
	- \* interface javax.servlet.SingleThreadModel

#### <span id="page-2-0"></span>**4.1 O paquete javax.servlet.http**

#### A xerarquía de clases para o paquete javax.servlet.http é a seguinte:

- class java.lang.Object
	- \* class javax.servlet.http.Cookie (implements java.lang.Cloneable)
	- \* class java.util.EventObject (implements java.io.Serializable)
		- o class javax.servlet.http.HttpSessionEvent
			- + class javax.servlet.http.HttpSessionBindingEvent
	- \* class javax.servlet.GenericServlet (implements java.io.Serializable, javax.servlet.Servlet, javax.servlet.ServletConfig)
	- o class javax.servlet.http.HttpServlet (implements java.io.Serializable)
	- \* class javax.servlet.http.HttpUtils
	- \* class javax.servlet.ServletRequestWrapper (implements javax.servlet.ServletRequest)
		- o class javax.servlet.http.HttpServletRequestWrapper (implements javax.servlet.http.HttpServletRequest)
	- \* class javax.servlet.ServletResponseWrapper (implements javax.servlet.ServletResponse)
		- o class javax.servlet.http.HttpServletResponseWrapper (implements javax.servlet.http.HttpServletResponse)

#### E os seus interfaces:

- \* interface java.util.EventListener
	- o interface javax.servlet.http.HttpSessionActivationListener
	- o interface javax.servlet.http.HttpSessionAttributeListener
	- o interface javax.servlet.http.HttpSessionBindingListener
	- o interface javax.servlet.http.HttpSessionListener
	- \* interface javax.servlet.http.HttpSession
	- \* interface javax.servlet.http.HttpSessionContext
	- \* interface javax.servlet.ServletRequest
		- o interface javax.servlet.http.HttpServletRequest
	- \* interface javax.servlet.ServletResponse
		- o interface javax.servlet.http.HttpServletResponse